https://www.100test.com/kao\_ti2020/643/2021\_2022\_\_E5\_B1\_B1\_ E4\_B8\_9C2009\_c43\_643433.htm id="luob" class="xiho">2009

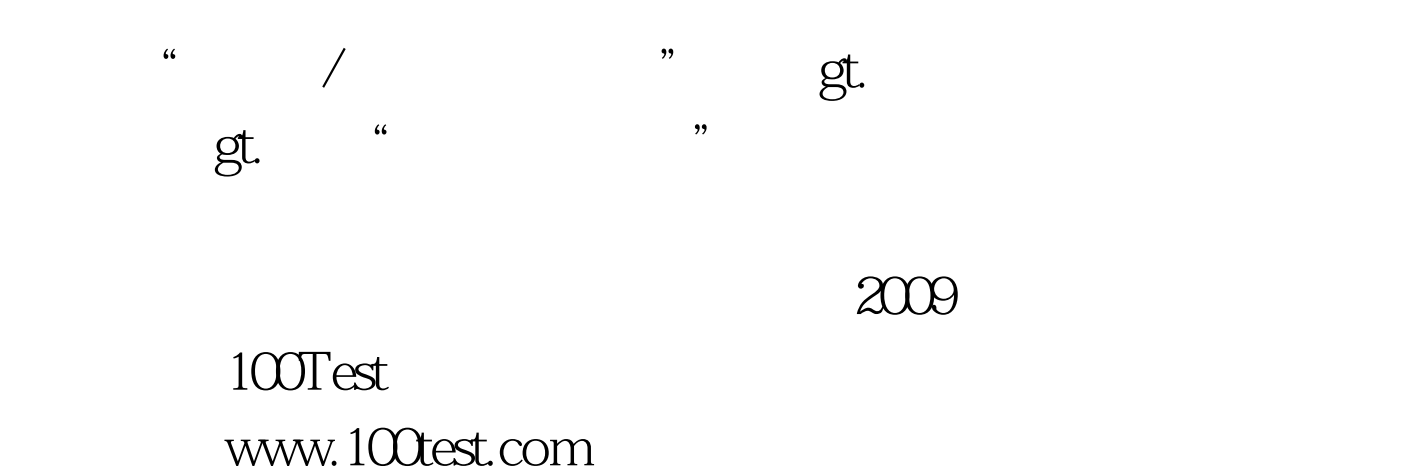